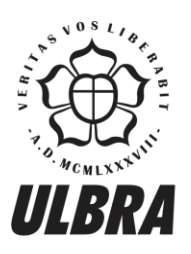

# CENTRO UNIVERSITÁRIO LUTERANO DE PALMAS

Recredenciado pela Portaria Ministerial nº 1.162, de 13/10/16, D.O.U nº 198, de 14/10/2016<br>ASSOCIAÇÃO EDUCACIONAL LUTERANA DO BRASIL

Pedro Hennrik Monteiro de Sá Varão

## ELABORAÇÃO DE APLICATIVO CAPAZ DE DIMENSIONAR ARMADURA TRANSVERSAL DE VIGAS EM CONCRETO ARMADO

Palmas – TO 2018

## Pedro Hennrik Monteiro de Sá Varão ELABORAÇÃO DE APLICATIVO CAPAZ DE DIMENSIONAR ARMADURA TRANSVERSAL DE VIGAS EM CONCRETO ARMADO

Trabalho de Conclusão de Curso (TCC) II elaborado e apresentado como requisito parcial para obtenção do título de bacharel em Engenharia Civil pelo Centro Universitário Luterano de Palmas (CEULP/ULBRA).

Orientador: Prof. M.Sc. Roldao Pimentel de Araujo Junior.

## Pedro Hennrik Monteiro de Sá Varão ELABORAÇÃO DE APLICATIVO CAPAZ DE DIMENSIONAR ARMADURA TRANSVERSAL DE VIGAS EM CONCRETO ARMADO

Trabalho de Conclusão de Curso (TCC) II elaborado e apresentado como requisito parcial para obtenção do título de bacharel em Engenharia Civil pelo Centro Universitário Luterano de Palmas (CEULP/ULBRA).

Orientador: Prof. M.Sc. Roldao Pimentel de Araujo.Junior

Aprovado em:  $21 / 05 / 06$ 

#### **BANCA EXAMINADORA**

Prof. M.Sc. Roldão Pimentel de Araújo Júnior

Orientador Centro Universitário Luterano de Palmas - CEULP

Prof. M.Sc. Daniel Iglesias de Carvalho Centro Universitário Luterano de Palmas - CEULP

ardere **SH** m

Prof. M.Sc. Denis Cardoso Parente Centro Universitário Luterano de Palmas - CEULP

> Palmas - TO 2018

### **AGRADECIMENTOS**

Agradeço a Deus, por me dar sabedoria para finalizar esse trabalho, a minha família, namorada, avós e amigos, os quais sempre me apoiaram durante este percurso, vocês foram fundamentais nessa etapa construída. Findo parafraseando o profeta Samuel: "Até aqui me ajudou o Senhor" (I Sm 7.12).

#### **RESUMO**

O presente trabalho foi desenvolvido pensando na necessidade de realizar cálculos rápidos e práticos de peças isoladas de concreto armado, mais especificamente de vigas de seção retangular, tendo como objetivo principal desenvolver um aplicativo para celular de fácil utilização utilizando a linguagem JAVA, para o cálculo da área de aço transversal de vigas. O aplicativo desenvolvido foi feito utilizando-se as recomendações da NBR 6118 (2014) bem como literaturas brasileiras a respeito do tema de dimensionamento de elementos lineares a flexão. A metodologia geral de resolução do problema e de programação foi a utilização do método da bisseção para encontrar a área de aço necessária. Foram avaliadas também algumas recomendações da NBR 6118 (2014) para a armadura de vigas de concreto armado, como armadura mínima.

Os resultados obtidos foram satisfatórios e atenderam aos objetivos do trabalho, onde o aplicativo desenvolvido foi capaz de realizar os cálculos da área de aço e verificação a armadura mínima. Assim sendo, o programa aqui desenvolvido fica evidenciado como uma ferramenta bastante relevante no auxílio de estudantes, da área de engenharia de estruturas, tanto no estudo da armadura de vigas como no desenvolvimento de outros aplicativos computacionais.

Palavras-chave: Concreto armado. Vigas. Método da Bisseção. Aplicativo para celular. Linguagem JAVA.

#### **ABSTRACT**

The present work was developed considering the need to perform quick and practical calculations of isolated pieces of reinforced concrete, more specifically rectangular section beams, with the main objective of developing an easy-to-use mobile application using the JAVA language for the calculation of cross steel beam area. The application developed was made using the recommendations of NBR 6118 of 2014 as well as Brazilian literature on the topic of dimensioning of linear elements to flexion. The general methodology of problem solving and programming was the use of the bisection method to find the required steel area. We also evaluated some recommendations of NBR 6118 (2014) for the reinforcement of reinforced concrete beams, as minimum reinforcement.

The obtained results were satisfactory and met the objectives of the work, where the developed application was able to perform the calculations of the steel area and check the minimum reinforcement. Thus, the program developed here is evidenced as a very relevant tool to help students in the field of structural engineering, both in the study of beam reinforcement and in the development of other computational applications.

Keywords: Reinforced concrete. Beams. Bisse Method. Mobile app. JAVA language.

## **LISTA DE FIGURAS**

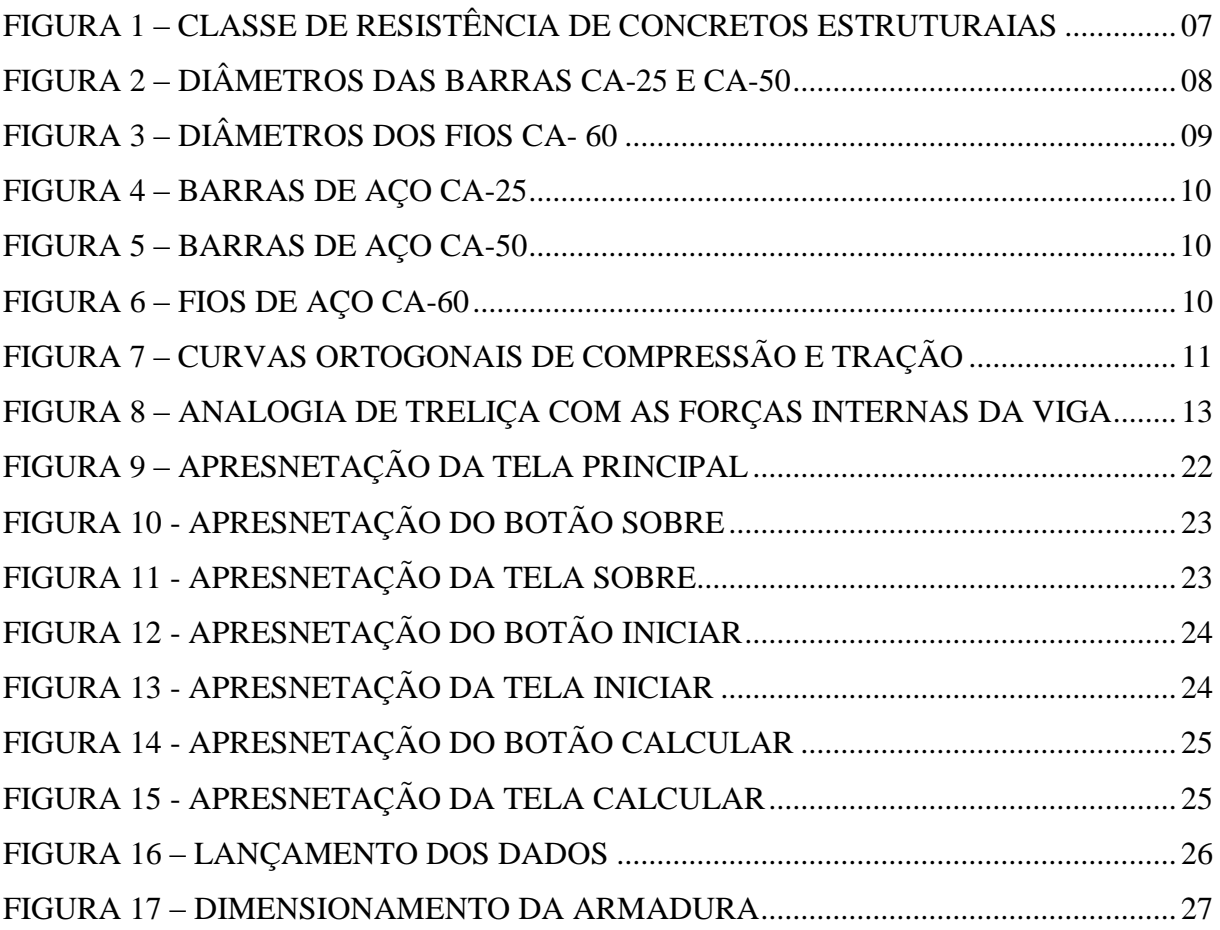

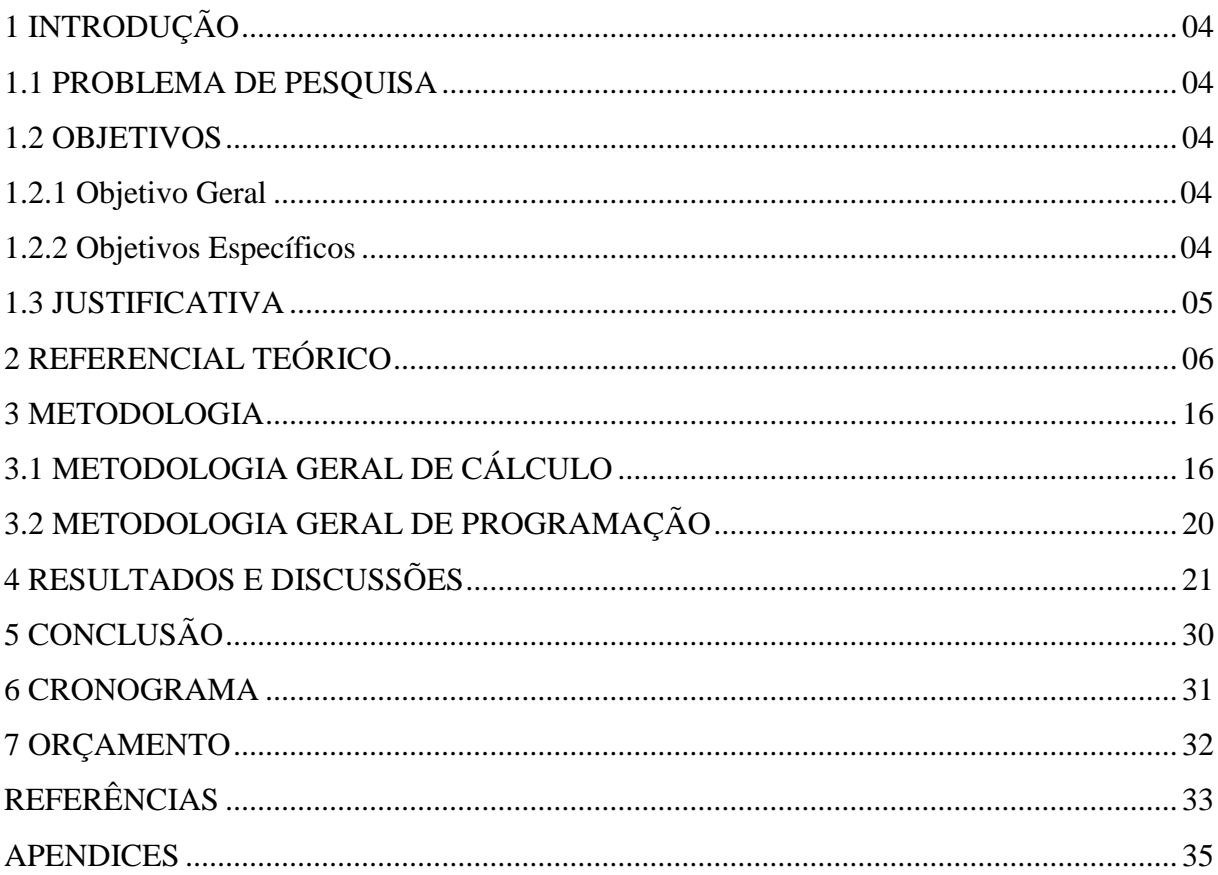

## **SUMÁRIO**

#### <span id="page-8-0"></span>**1 INTRODUÇÃO**

Nas ultimas décadas uma revolução na área de informática aconteceu, sendo que novas tecnologias foram e estão sendo introduzidas de forma avassaladora, diz Kimura (2007).

Seelbach (2004) diz que no início da percepção da necessidade de adicionar aço nas vigas para melhorar o seu desempenho, não se possuía a tecnologia computacional, desta forma se realizava o dimensionamento através do método gráfico.

O autor ainda afirma que após o avanço tecnológico e a criação de computadores, os engenheiros puderam avançar nos cálculos e realiza-los mais rápidos, possibilitando a simulação do seu funcionamento e obtenção de números mais fidedignos e seguros na qual a viga deve ser dimensionada.

A realização do cálculo e detalhamento da armadura transversal de vigas é um processo demorado e consome muito tempo do profissional, tempo este que poderia ser utilizado na melhoria dessa estrutura, afirma Seelbach (2004). É um processo trabalhoso devido a inúmeros cálculos que deve ser feito para realizar todo o dimensionamento da armadura de uma viga.

Neste trabalho foi elaborado um aplicativo computacional, capaz de realizar o dimensionamento da armadura transversal de uma viga concordando com as especificações dispostas na NBR 6118/03.

#### <span id="page-8-1"></span>1.1 PROBLEMA DE PESQUISA

O algoritmo criado neste trabalho será capaz de realizar corretamente o dimensionamento da armadura de vigas submetidas ao esforço cortante?

#### <span id="page-8-2"></span>1.2 OBJETIVOS

#### <span id="page-8-3"></span>1.2.1 Objetivo Geral

Elaborar um aplicativo capaz de realizar o dimensionamento de estribos (armadura transversal) de vigas em concreto armado, de seção retangular, utilizando a linguagem Java. 1.2.2 Objetivos Específicos

- <span id="page-8-5"></span><span id="page-8-4"></span> Criar um algoritmo capaz de realizar o dimensionamento da armadura transversal necessária para a viga.
- Convalidar o aplicativo de acordo com as recomendações estabelecidas pela NBR 6118/2014.
- Comparar os resultados obtidos com o dimensionamento manual.

#### 1.3 JUSTIFICATIVA

O dimensionamento da armadura necessária para suportar os esforços cortantes é relativamente simples se comparado ao dimensionamento da armadura longitudinal da viga, mas em alguns casos deve se recorrer a tecnologia e aplicativos para realizar algumas verificações ou até mesmo obter maior êxito e rapidez no dimensionamento dos estribos.

As ferramentas disponíveis no mercado possuem um custo elevado e necessitam de um conhecimento mais aprofundado para ser operacionalizada, diferentemente do aplicativo desenvolvido neste trabalho, o qual é de fácil utilização e nenhum custo para o usuário.

O aplicativo elaborado neste trabalho, dimensiona a armadura de forma simples e rápida sem a necessidade do fornecimento de muitas informações, necessitando apenas dos elementos básicos para se realizar o cálculo da armadura transversal, como seção transversal, resistência dos materiais e solicitações de esforços.

Este aplicativo tem também a finalidade de ajudar os estudantes de Engenharia Civil no dimensionamento dos estribos e verificação da armadura mínima para o determinado esforço cortante sem a necessidade de adquirir ferramentas de alto custo no mercado.

## **2 REFERENCIA TEÓRICO**

#### 2.1 CARACTERÍSTICAS DOS MATERIAIS

#### 2.1.1 CONCRETO

Pinheiro (2007, p.1) diz que o concreto é um material que advém da mistura, em proporção, de aglomerantes, agregado e água. Após a junção desses três materiais, uma reação química acontece tornando o material sólido e consistente. O mesmo ainda informa que possui algumas variações quanto a definição geral do concreto, que são:

- Concreto Simples: formado por aglomerante, agregado e água. Após o seu endurecimento apresenta elevada resistência a compressão;
- Concreto Armado: é a junção do concreto simples com uma armadura, usualmente constituída por barras de aço. Os dois materiais devem resistir aos esforços solicitantes quando se possui uma boa aderência entre si;
- Concreto protendido: possui a mesma associação dos materiais que o concreto armado, difere apenas que uma parte da sua armadura há, previamente, tensões de tração, com o intuito de aumentar a resistência da peça aos carregamentos solicitados.

Pinheiro ainda afirma que o concreto simples possui uma elevada resistência à compressão, mas uma baixa resistência a tração. Essa ausência de resistência a tração pode ser suprida com o uso adequado de uma armadura, em geral constituída de barras de aço tornandoo em um concreto armado como descrito anteriormente. Além de aumentar a tração do concreto, o aço garante a ductilidade do concreto e eleva ainda mais a resistência à compressão.

O concreto apresenta algumas restrições, afirma Pinheiro. As principais deficiências do concreto são:

- Pouca resistência a tração;
- Fragilidade;
- Fissuração.

Para suprir essas restrições do concreto simples utilizamos o concreto armado. Pinheiro

(2007, p.4) cita as principais vantagens do concreto armado, elencados abaixo:

- É plástico, permiti variedades de formas;
- Apresenta ótima resistência à maioria dos tipos de solicitação;
- O conjunto trabalha de forma total quando for solicitada a peca:
- Baixo custo dos materiais.
- Custo baixo de mão-de-obra;
- Processos construtivos conhecidos e bem difundidos em quase todo o país;
- Praticidade e agilidade de execução, especialmente quando se utilizam peças prémoldadas;
- Durabilidade do concreto e proteção da armação contra a corrosão;
- Baixo custo de manutenção, quando a estrutura é bem projetada e adequadamente construída;
- É pouco permeável, quando executado em boas condições de plasticidade, adensamento e cura;
- É seguro contra fogo, desde que a armadura seja convenientemente protegida pelo cobrimento;
- É resistente a choques e vibrações, efeitos térmicos, atmosféricos e a desgastes mecânicos.

Diante das afirmações dadas por Pinheiro, nas quais foram descritas acima, o concreto é utilizado, geralmente, com a associação das barras de aço. Pois, devido a junção do concreto com a armadura previamente dimensionada, aumenta=se a capacidade da peça, bem como tornando-o de rápida execução (pré-fabricado) e mais econômica.

Sobre as propriedades mecânicas do concreto, Giongo (2007, p.29) diz que o concreto, para ser utilizado como material em estruturas de concreto armado ou concreto protendido, é necessário possuir resistência mecânica, aderência suficiente com as barras das armaduras e ter densidade conveniente para garantir impermeabilidade da estrutura e proteção da armadura contra a corrosão. A resistência mecânica do concreto é influenciada por vários fatores, entre eles estão: granulometria dos agregados, resistência mecânica dos agregados, tipo de cimento e sua quantidade em relação à água de amassamento.

Com relação as características do concreto, devemos lembrar ainda sofre as várias classes de concreto estrutural quando falamos sobre a sua resistência a compressão. No Brasil, essa classificação está submetida as especificações da NBR 8953 (2015) a qual classifica o mesmo em dois grupos conforme a figura abaixo:

| Classe de<br>resistência<br>Grupo I | Resistência<br>característica à<br>compressão<br><b>MPa</b> | <b>Classe de</b><br>resistência<br><b>Grupo II</b> | <b>Resistência</b><br>característica à<br>compressão<br><b>MPa</b> |  |
|-------------------------------------|-------------------------------------------------------------|----------------------------------------------------|--------------------------------------------------------------------|--|
| C <sub>20</sub>                     | 20                                                          | C <sub>55</sub>                                    | 55                                                                 |  |
| C <sub>25</sub>                     | 25                                                          | C60                                                | 60                                                                 |  |
| C30                                 | 30                                                          | C70                                                | 70                                                                 |  |
| C <sub>35</sub>                     | 35                                                          | <b>C80</b>                                         | 80                                                                 |  |
| C40                                 | 40                                                          | C90                                                | 90                                                                 |  |
| C45                                 | 45                                                          | C <sub>100</sub>                                   |                                                                    |  |
| C <sub>50</sub>                     | 50                                                          |                                                    | 100                                                                |  |

Figura 1 – Classe de resistência de concretos estruturais

Fonte: NBR 8953 (2015)

Esta norma ainda estabelece que concretos com resistência inferior a C20 não são considerados estruturais e, caso sejam utilizados, devem ter seu desempenho atendido conforme ABNT NBR 6118 (2014).

#### 2.1.2 AÇO

A NBR 7480 (2007) estabelece que a armadura de concreto destinados a estrutura devem ser em barras ou fios. Para efeitos perante esta norma, as barras são classificadas com os produtos de diâmetros igual ou superior a 6,3mm obtidos por laminação a quente. Já os fios são classificados como os produtos de diâmetro nominal igual ou inferior a 10mm e são obtidos por trefilação ou laminação a frio. As figuras abaixo representam a determinação dos diâmetros das barras de aço das classes CA-25 e CA 50 e dos fios de aço da classe CA-60:

| Diâmetro nominal <sup>a</sup><br>mm<br><b>Barras</b> | Massa e tolerância por unidade de comprimento |                                                 | Valores nominais                 |                 |
|------------------------------------------------------|-----------------------------------------------|-------------------------------------------------|----------------------------------|-----------------|
|                                                      | Massa nominal <sup>b</sup><br>kg/m            | Máxima variação permitida<br>para massa nominal | Área da seção<br>mm <sup>2</sup> | Perímetro<br>mm |
| 6,3                                                  | 0,245                                         | ±7%                                             | 31,2                             | 19,8            |
| 8,0                                                  | 0.395                                         | ±7%                                             | 50,3                             | 25,1            |
| 10.0                                                 | 0.617                                         | ±6%                                             | 78.5                             | 31,4            |
| 12,5                                                 | 0.963                                         | ±6%                                             | 122,7                            | 39,3            |
| 16,0                                                 | 1,578                                         | ± 5%                                            | 201,1                            | 50,3            |
| 20.0                                                 | 2.466                                         | ± 5%                                            | 314.2                            | 62.8            |
| 22,0                                                 | 2.984                                         | ±4%                                             | 380.1                            | 69,1            |
| 25,0                                                 | 3,853                                         | ±4%                                             | 490.9                            | 78,5            |
| 32,0                                                 | 6,313                                         | ±4%                                             | 804.2                            | 100,5           |
| 40,0                                                 | 9,865                                         | ±4%                                             | 1256,6                           | 125,7           |

Figura 2 – Diâmetro das barras CA-25 e CA-50

»<br>
» A densidade linear de massa (em quilogramas por metro) é obtida pelo produto da área da seção nominal<br>
em metros quadrados por 7 850 kg/m<sup>3</sup>.

Fonte – NBR 7480 (2007)

| Diâmetro nominal <sup>a</sup><br>mm | Massa e tolerância por unidade de comprimento                                         |      | <b>Valores nominais</b>                             |      |
|-------------------------------------|---------------------------------------------------------------------------------------|------|-----------------------------------------------------|------|
| <b>Fios</b>                         | Massa nominal <sup>b</sup><br>Máxima variação permitida<br>para massa nominal<br>kg/m |      | Área da seção<br>Perímetro<br>mm <sup>2</sup><br>mm |      |
| 2,4                                 | 0.036                                                                                 | ±6%  | 4.5                                                 | 7,5  |
| 3,4                                 | 0.071                                                                                 | ±6%  | 9,1                                                 | 10,7 |
| 3,8                                 | 0.089                                                                                 | ±6%  | 11,3                                                | 11,9 |
| 4.2                                 | 0,109                                                                                 | ±6%  | 13,9                                                | 13.2 |
| 4,6                                 | 0.130                                                                                 | ±6%  | 16,6                                                | 14,5 |
| 5.0                                 | 0.154                                                                                 | ±6%  | 19.6                                                | 15,7 |
| 5,5                                 | 0.187                                                                                 | ±6%  | 23,8                                                | 17,3 |
| 6,0                                 | 0.222                                                                                 | ±6%  | 28,3                                                | 18.8 |
| 6.4                                 | 0.253                                                                                 | ± 6% | 32,2                                                | 20.1 |
| 7.0                                 | 0.302                                                                                 | ±6%  | 38.5                                                | 22,0 |
| 8,0                                 | 0.395                                                                                 | ±6%  | 50,3                                                | 25,1 |
| 9.5                                 | 0.558                                                                                 | ±6%  | 70.9                                                | 29.8 |
| 10,0                                | 0.617                                                                                 | ±6%  | 78,5                                                | 31.4 |

Figura 3 – Diâmetro dos fios CA-60

Fonte: NBR 7480 (2007)

A mesma norma referida no parágrafo anterior estabelece que as barras e fios de aço destinadas a obras estruturais, são classificadas de acordo com o valor característico da resistência de escoamento, onde nas barras classificam-se em CA-25 e CA-50, e os fios em CA-60.

De acordo com a configuração geométrica das barras e fios de aço, a NBR 7480 determina que as barras da categoria CA-25 devem, obrigatoriamente, ter sua superfície lisa, sem nervuras, as da categoria CA-50 devem possuir nervuras transversais obliquas e os fios, CA-60, podem ser lisos, entalhados ou nervurados, como podemos observar nas figuras abaixo.

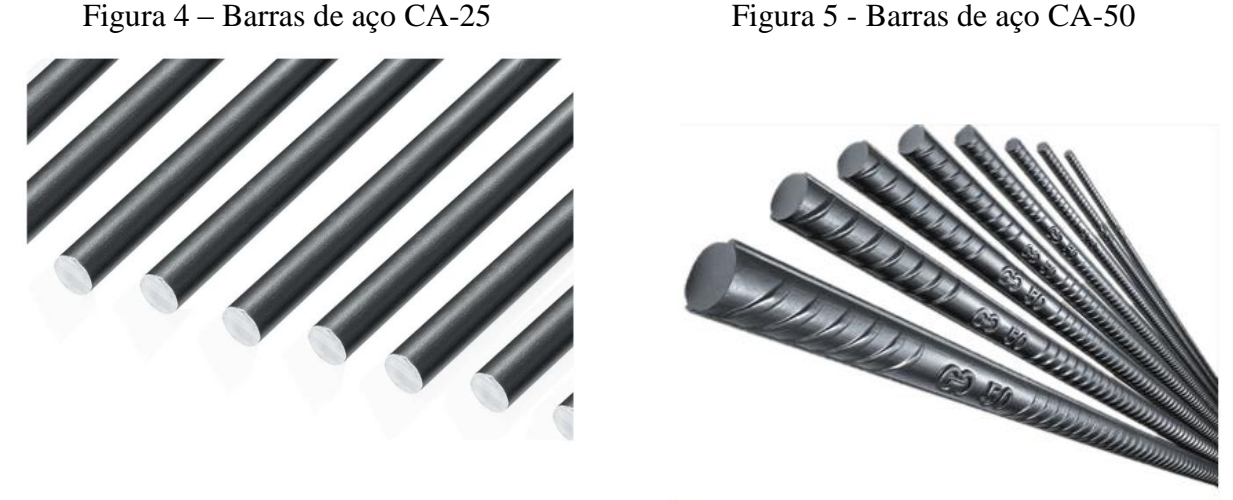

Fonte: Cofer (2017) Fonte: Pontal Ferro e Aço (2017)

#### Figura 6 – Fios de aço CA-60

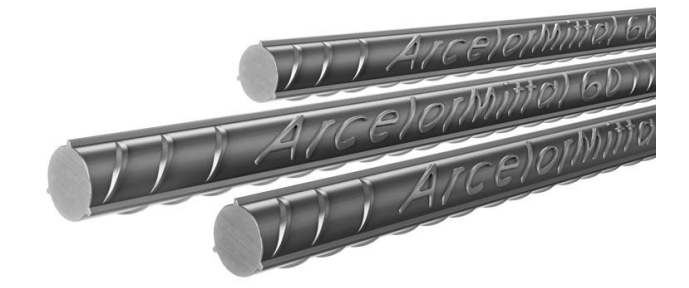

Fonte: cimentorio

Pinheiro (2010) diz que o aço possui algumas características mecânicas, entre elas estão o limite elástico, alongamento na ruptura e a sua resistência. O mesmo caracteriza o limite elástico como sendo a tensão máxima que o aço consegue suportar sem que haja deformações plásticas e resistência é a tensão máxima de tração suportada pela barra.

O autor ainda descreve sobre a ductilidade do aço e caracteriza como sendo um atributo de se deformar plasticamente antes de sofre a ruptura. Um aço é considerado muito dúctil quando se possui um elevado alongamento antes da ruptura. O ferro fundido é considerado não dúctil por não sofrer redução de área antes do seu colapso.

#### 2.2 ESFORÇO CORTANTE

Camacho (2013) informa que além dos esforços de flexão, a viga em concreto armado estará, geralmente, sujeita ao esforço cortante. A força cortante geralmente atua com maior intensidade nas regiões dos apoios, causando assim a ruptura da peça mais facilmente nessas regiões com uma inclinação de 45º.

O autor ainda diz que o esforço cortante associado com as tensões de flexão, formam o estado múltiplo de tensões, cujas direções principais variam de um ponto para outro, as tangentes em cada ponto têm a direção das tensões principais, formando dois grupos de curvas ortogonais, como descreve a figura abaixo:

Figura 7 – Curvas ortogonais de compressão e tração

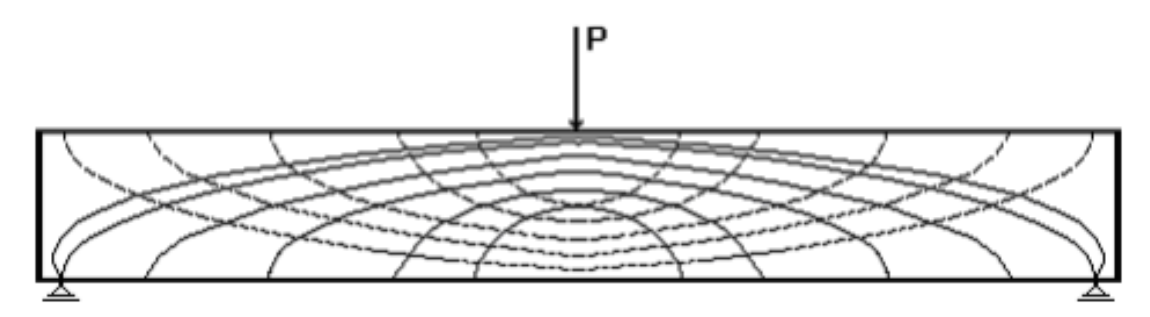

Fonte: FEIS/UNESP

As linhas tracejadas representam as curvas ortogonais de tração e as linhas continuas representam as curvas ortogonais de compressão.

Conforme Bastos (2013), a força cortante é transferida para a peça de concreto armado de cinco maneiras diferentes. Essa transferência de esforços depende da resistência a tração e compressão do concreto. O autor define as cinco transferências de esforços como:

- **Ação de Arco:** a parte superior da viga (banzo comprimido) comprimida por ação da flexão, inclina-se em direção ao apoio. Quando houver duas cargas pontuais aplicadas a mesma distância das pontas, as tenções dos esforços cortante vão em direção ao apoio formando um ângulo de aproximadamente 45° conhecidas como bielas comprimidas que absorve parte da força cortante na viga.
- **Concreto comprimido não fissurado:** o banzo de concreto comprimido quando não fissurado pela flexão possui também resistência ao esforço cortante atuante na viga. Essa contribuição varia de acordo com a altura da viga, quanto maior a sua altura maior a contribuição a resistência da força cortante.
- **Interface das fissuras inclinadas:** a força cortante pode ser transferida também através das fissuras, pois os agregados aumentam a rugosidade e impede o deslizamento entre

as superfícies do concreto resistindo uma parcela da força cortante. Quanto maior o diâmetro do agregado e menor a fissura, maior é a capacidade de transferência do esforço cortante através da viga.

- **Ação de pino da armadura longitudinal:** essa ação consiste a inserção de uma barra de aço no concreto para transferência do esforço cortante. Essa condição depende de vários fatores, entre eles a espessura da barra de ferro, quantidade de barras e espaçamento entre as barras.
- **Tensões residuais de tração**: para fissuras pequenas, as superfícies do concreto não se separam por completo onde ocorre a transmissão do esforço cortante através dessas fissuras.
- **Armadura longitudinal e vertical**: antes de surgir fissuras no concreto, a tensão sobre os estribos é pequena. Os estribos são mais solicitados quando as fissuras começam a aparecer, solicitando a resistência ao esforço cortante através do estribo. Os estribos atuam também diminuindo as fissuras inclinadas na viga, uma vez que o mesmo absolve grande parte do esforço impedindo o crescimento da fissura.

O mesmo autor ainda afirma que existem alguns fatores que influenciam na resistência

da peça ao esforço cortante. Os fatores são classificados da seguinte forma:

- **Tipo de carregamento:** foram realizados ensaios com peças esbeltas, carregamento uniformemente distribuído e com carga concentrada, sem armadura transversal. Foi indicado que a peça submetida ao carregamento distribuído possui uma capacidade de 20% a 30% maior que a peça submetida ao carregamento concentrado.
- **Posição da carga e esbeltez:** quando se trata de viga sujeita a carga concentrada, o que influencia na resistência à força cortante é a distância do apoio a carga aplicada, diferente da carga distribuída que é influenciada pela esbeltez da peça.
- **Influência da armadura longitudinal:** quanto maior o número de barras na armadura longitudinal, melhor a capacidade de resistência ao esforço cortante.
- **Influência da forma da seção transversal:** na seção retangular, pode ser absorvido toda a força cortante quando essa estiver submetida a um carregamento distribuído ou concentrada próximo ao apoio graças a adaptação a uma forte inclinação no banzo comprimido.

#### 2.3 PREMISSAS DE CÁCULO

Segundo a NBR 6118 (2014), existem dois modelos de cálculos para se determinar a armadura necessária de cisalhamento em vigas de concreto armado submetido à força cortante. O modelo de cálculo I se utiliza da fundamentação do modelo da treliça clássica de Ritter-Morsch e o modelo de cálculo II admite a "treliça generalizada".

Bastos (2013), diz que o modelo de cálculo I é baseado através do comportamento da região da viga onde é submetida pela maior influência de forças cortantes e com fissuras inclinadas no Estadio II, fazendo uma analogia com uma treliça isostática com as bielas comprimidas a 45º e a parcela da força cortante resistida pelo mecanismo complementar da treliça sempre será constante. A figura abaixo descreve o modelo de Ritter-Morsch:

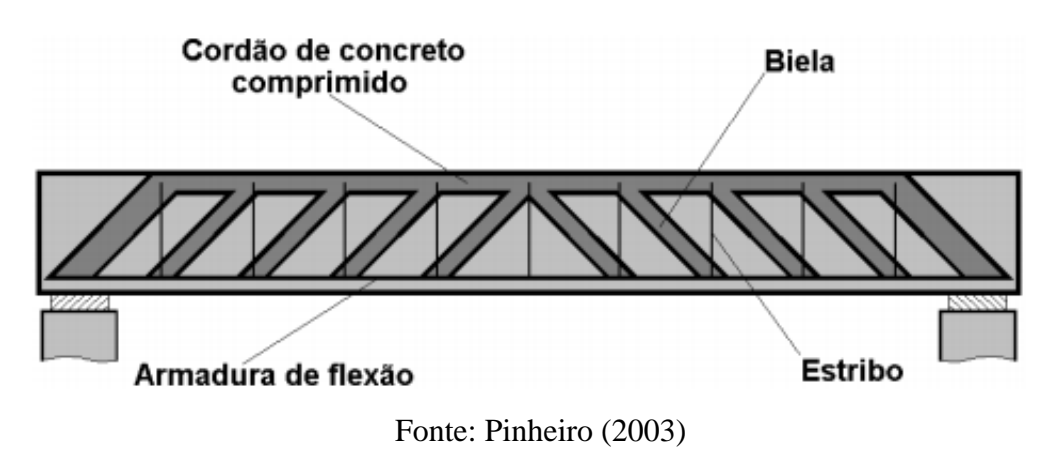

Figura 8 – Analogia de treliça com as forças internas de uma viga

Na figura 8 podemos verificar os seguintes elementos:

- Banzo superior: cordão de concreto comprimido;
- Banzo inferior: armadura longitudinal de tração;
- Diagonais comprimidas: bielas de concreto entre as fissuras;
- Diagonais tracionadas: armadura transversal.

Pinheiro (2003), descreve que essa analogia de treliça considera as hipóteses básicas de que as fissuras, bielas de compressão, está com inclinação de 45º, o banzo superior e inferior está em paralelo e a armadura de cisalhamento pode estar com inclinação de 45º ou 90º.

O modelo de cálculo II foi determinado através de várias pesquisas experimentais, onde verificou-se que a inclinação das fissuras geralmente possui ângulos inferiores a 45º, as bielas de compressão têm inclinações menores podendo chegar a 30º, afirma Bastos (2013, p.15). Esse

modelo é mais assertivo, uma vez que através de ensaios, foram comprovadas imperfeições no modelo de cáculo I devido a inclinação das fissuras ser menor que 45º e os banzos não estão em paralelos, afirma Pinheiro (2003).

## 2.4 DEFINIÇÕES GERAIS DA NBR 6118/14 PARA A ARMADURA TRANVERSAL SUJEITA À ESFORÇO CORTANTE

#### 2.4.1 GENERALIDADES

As armaduras destinadas para a resistência do esforço cortante podem ser calculadas através de estribos, combinados ou não com barras dobradas ou telas soldadas.

#### 2.4.2 ELEMENTOS ESTRUTURAIS ARMADOS COM ESTRIBOS

De acordo com a NBR 6118, o diâmetro da barra constituindo o estribo deve ser maior ou igual a 5 mm, sem exceder o limite de 1/10 da largura da alma da viga. Quando se utilizar barras lisas, o diâmetro não pode ser superior a 12 mm.

O espaçamento mínimo entre um estribo e outro, deve garantir a passagem do vibrador para garantir um bom adensamento da massa. Esse limite pode ser calculado de acordo com as condições a seguir:

- Se VSd  $\leq$  0,67 VRd2, então 7 cm  $\leq$  S  $\leq$  0,6.d ou 300 mm (utilizar o menor);
- Se VSd > 0,67 VRd2, então 7 cm  $\leq$  S  $\leq$  0,6.d ou 200 mm (utilizar o menor).

onde,

VSd = é a força cortante solicitante de cálculo, na seção;

VRd2 = é a força cortante resistente de cálculo após a verificação da compressão diagonal do concreto.

#### 2.5 LINGUAGEM JAVA

Deitel (2010) diz que é essencial ter um breve conhecimento da plataforma JAVA para poder enxergar as qualidades que o fizeram chegar ao sucesso.

Quais eram os maiores problemas quando se programavam na década de 1990?

Ponteiros? Gerenciamento de memória? Organização? Falta de biblioteca? Ter que reescrever o código a cada vez que se mudasse de sistema operacional? Custo financeiro de se usar a tecnologia?

Esses pontos eram vistos constantemente como problema nas outras linguagens o que não se observa no JAVA, diz Horstmann (2008). Esse modelo de linguagem foi lançado em 1994 pela Sun Micro systems que criou um time onde ficou conhecido como Green Team para desenvolver inovações tecnológicas, liderada por James Gosling que hoje é considerado o pai do JAVA.

Em 2009 a Oracle comprou a Sun, o que fortaleceu a marca, realizando vários investimentos e muitos negócios utilizando a linguagem JAVA, Horstmann (2008).

SECCHI (2004) informa que os trabalhos dos aparelhos eletrônicos que utilizam programação consistem na manipulação de dados inseridos no programa. A linguagem JAVA não é diferente e possui vários tipos de dados que podem ser inseridos para manipulação. Os dados podem ser dos tipos:

- **boolean**: onde pode assumir apenas valores de true (verdadeiro) ou false (falso);
- **char**: caractere em notação de Unicode de 16 bits, também usado como um dado inteiro;
- **byte**: valor inteiro de 8 bits em notação de complemento de dois, onde pode assumir valores entre  $-2^7 = -128$  e  $2^7 - 1 = 127$ ;
- **short**: valor inteiro de 16 bits em notação de complemento de dois, onde pode assumir valores entre  $-2^{-15}$  =  $-32.768$  a  $2^{15}$ -1=32.767;
- **int**: valor inteiro de 32 bits em notação de complemento de dois, onde pode assumir valores entre -2<sup>31</sup>=2.147.483.648 e 2<sup>31</sup>-1=2.147.483.647;
- **long**: valor inteiro de 64 bits em notação de complemento de dois, onde pode assumir valores entre -2<sup>63</sup> e 2<sup>63</sup>-1.
- **float**: valores em notação de precisão simples de 32 bits, podendo admitir valores entre 1.40239846e-46 e 3.40282347e+38;
- **double**: valores em notação com precisão de 64 bits, podendo admitir valores entre 4.94065645841246544e-324 e 1.7976931348623157e+308.

Ricarte (2001) diz que a linguagem JAVA pode se utilizar conceitos básicos que permeiam o uso de técnicas de orientação a objetos na sua programação, onde se trata de um paradigma de programação que se baseia no conceito de objetos. Um dos grandes diferenciais dessa técnica é a importância do polimorfismo, que permite escolher funcionalidades que um programa irá utilizar durante a sua execução, afirma o autor.

O mesmo autor ainda alega que a orientação a objetos é operada com o conceito de "this" (isso) ou "self" (se) de uma forma que os métodos modificam os dados da própria instancia. É uma forma de desenvolvedor de software que utiliza um conjunto de dados que interagem entre si para solucionar a problema lançado na forma de método.

#### **3 METODOLOGIA**

#### 3.1 METODOLOGIA GERAL DE CÁCULO

Toda a metodologia de cálculo é definida pela NBR 6118/2014, bem como as especificações do espaçamento máximo e mínimo conforme descrito no item 2.4.2.

A norma citada afirma que as recomendações de dimensionamento se aplicam apenas aos elementos lineares armados ou protendidos, desde que estejam sujeitos à força cortante combinada, eventualmente, com outros esforços solicitantes. São admitidos dois modelos de cálculo que fazem analogia a treliça, associados a parcela de força cortante resistida pelos mecanismos complementares da treliça (Vc)

A armadura mínima estabelecida é calculada através da seguinte equação:

$$
Psw = \frac{A_{sw}}{b_w \cdot s \cdot sen\alpha} \le 0.2 \cdot \frac{f_{ctm}}{f_{ywk}} \qquad \text{equ (1)}
$$

Onde:

 $A<sub>sw</sub>$  – área da seção transversal dos estribos;

 $b_w$  – base da viga;

S – espaçamento dos estribos;

 $f_{ctm}$  – resistência média a tração;

 $f_{vwk}$  – resistência do escoamento do aço da armadura transversal.

O concreto deve garantir a integridade das diagonais comprimidas e as diagonais tracionadas. Essas verificações se dão da seguinte forma:

- Diagonais comprimidas de concreto ( $V_{sd}$  <  $V_{Rd2}$ );
- Diagonais tracionadas ( $(V_{sd} < V_{Rd3})$

Onde:

 $V_{sd}$  – esforço cortante de cálculo;

 $V_{Rd2}$ – resistência da diagonal comprimida;

 $V_{Rd3}$ – resistência da diagonal tracionada.

$$
V_{sd} = V_S \cdot \gamma_f \qquad \text{equ (2)}
$$

Onde:

 $V_s$ – força cortante;

 $\gamma_f$  – coeficiente de majoração da força cortante.

As forças resistentes ao esforço cortante do concreto  $V_{Rd2}$  e  $V_{Rd3}$ , podem ser encontrados por dois modelos:

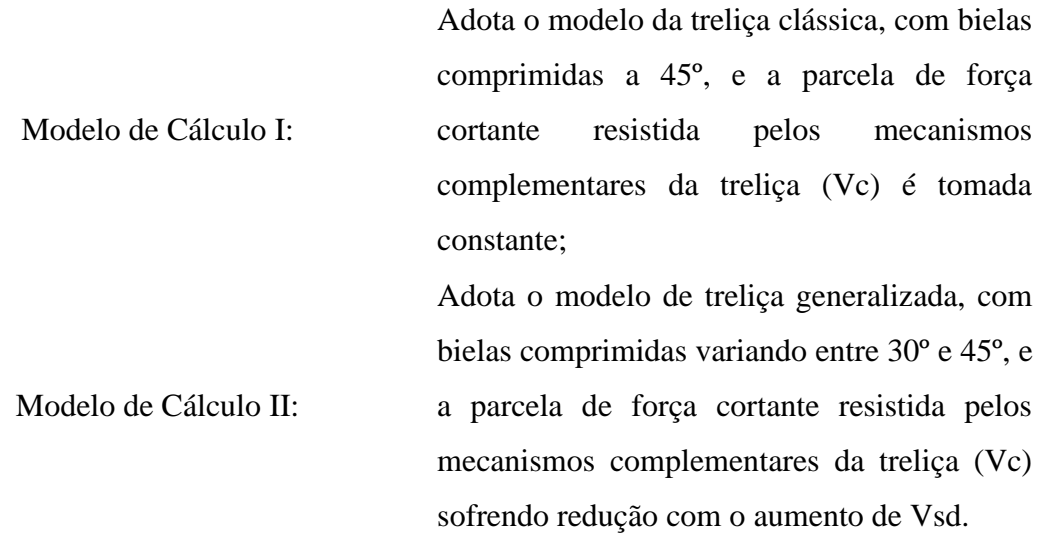

A verificação da diagonal tracionada pode ser feita conforme a equação abaixo:

$$
V_{sd} < V_{Rd3} = V_c + V_{sw} \qquad \text{equ (3)}
$$

Onde:

 $V_c$  - força cortante resistida pelo mecanismo complementar da treliça;  $V_{sw}$  – força resistente da armadura transversal.

Modelo de Cálculo 1:

 $V_c = 0$ , nos elementos estruturais tracionados, em que a linha neutra fica situada fora da seção;

 $V_c = V_{c0}$ , na flexão simples e na flexo-tração com a linha neutra cortando a seção;

$$
V_c = V_{c0} (1 + M_0/M_{Sd,m\acute{a}x}) \le 2 \cdot V_{c0}, \text{ na flexo-compressão}
$$
  
\n
$$
V_{c0} = 0.6 \cdot f_{ctd} \cdot b_w \cdot d
$$
  
\n
$$
f_{ctd} = \frac{f_{ctk,inf}}{V_c}
$$
  
\n
$$
f_{ctk,inf} = 0.7 \cdot f_{ctm}
$$
  
\n
$$
f_{ctm} = 0.3 \cdot \sqrt[3]{f_{ck}^2}, \text{com } f_{ck} \text{ em Mpa.}
$$
equ (4)

Onde:

 $b_w$  - é a menor largura da seção transversal;

d - é a altura útil da seção transversal;

 $M_0$  – é o valor do momento fletor que anula a tensão normal de compressão provocada pelas forças normais de diversas origens na borda da seção tracionada por  $M_{Sd,Max}$ . Os momentos correspondentes a essas forças não devem ser considerados no cálculo dessa tensão, já que estão incluídos em  $M_{Sd}$ . Essa tensão é calculada com  $\gamma_f$  igual a 1,0;

 $M_{Sd,Max}$  - é o momento fletor de cálculo, que pode ser considerado como o maior valor no trecho considerado.

A equação abaixo, podemos encontrar a área de aço necessária para a viga, com o ângulo das bielas de compressão igual a 45º:

$$
V_{sw} = \left(\frac{A_{sw}}{S}\right).0,9.d. f_{ywd}.(sen\alpha + cos\alpha) \qquad \text{equ (5)}
$$

Onde:

 $V_{sw}$  – força resistente da armadura transversal;

 $A<sub>sw</sub>$  – área da seção transversal dos estribos;

S – espaçamento dos estribos;

d - é a altura útil da seção transversal;

 $f_{vwd}$  - é a tensão na armadura transversal, limitada ao valor  $f_{yd}$  no caso de estribos e a 70% desse valor no caso de barras dobradas;

 $\alpha$ - é o ângulo da inclinação da armadura transversal.

A verificação das bielas comprimidas se dá a partir da seguinte equação, baseando-se através da treliça clássica de Morsh, com o ângulo das bielas de compressão igual a 45º:

$$
V_{Rd2} = 0.27 \, . \, \alpha_{v2} \, . \, f_{cd} \, . \, b_w \, . \, d \, . \, (1 + \cot g \alpha) > V_{sd} \qquad \text{equ (6)}
$$

Onde:

 $\alpha_{v2} = 1 - \frac{f_{ck}}{250}$  $\frac{fck}{250}$ , coeficiente de efetividade do concreto - Mpa;  $f_{cd}=\frac{f_{ck}}{v_{s}}$  $\frac{ck}{\gamma_c}$ , resistência a compressão de cálculo do concreto;  $b_w$  – base da viga; d - é a altura útil da viga.

Modelo de Cálculo II:

 $V_c = 0$ , nos elementos estruturais tracionados, em que a linha neutra fica situada fora da seção;

 $V_c = V_{c1}$ , na flexão simples e na flexo-tração com a linha neutra cortando a seção;

$$
V_c = V_{c1} (1 + M_0 / M_{Sd, \text{max}}) \le 2 \cdot V_{c1}
$$
, na flexo-compressão  

$$
V_{c1} = V_{c0} \text{ quando } V_{sd} \le V_{c0}
$$
, ou  

$$
V_{c1} = 0 \text{ quando } V_{sd} = V_{Rd2}
$$

Onde:

 $b_w$  - é a menor largura da seção transversal;

d - é a altura útil da viga;

 $M_0$  – é o valor do momento fletor que anula a tensão normal de compressão provocada pelas forças normais de diversas origens na borda da seção tracionada por  $M_{Sd,Max}$ .

 $M_{Sd,Max}$  - é o maior momento fletor de cálculo.

A área de aço necessária pode ser calcula através da seguinte equação, considerando o ângulo das bielas de compressão variando no intervalo de 30º a 45º:

$$
V_{sw} = \left(\frac{A_{sw}}{S}\right).0,9.d. f_{ywd}.(cotg\theta + cotg\alpha).sen\alpha \qquad \text{equ (7)}
$$

Onde:

 $V_{sw}$  – força resistente da armadura transversal;

 $A<sub>sw</sub>$  – área da seção transversal dos estribos;

S – espaçamento entre os estribos;

d - é a altura útil da viga;

 $f_{\text{vwd}}$  - é a tensão na armadura transversal, limitada ao valor  $f_{\text{yd}}$  no caso de estribos e a 70% desse valor no caso de barras dobradas;

 $\theta$  – variando entre o intervalo de 30° a 45°;

 $\alpha$ - é o ângulo da inclinação da armadura transversal.

Verifica-se as bielas comprimidas conforme a equação abaixo:

$$
V_{Rd2} = 0.27 \, . \, \alpha_{v2} \, . \, f_{cd} \, . \, b_w \, . \, d > V_{sd} \qquad \text{equ (8)}
$$

Onde:

 $\alpha_{v2} = 1 - \frac{f_{ck}}{250}$  $\frac{fck}{250}$ , coeficiente de efetividade do concreto - Mpa;  $f_{cd}=\frac{f_{ck}}{v_{c}}$  $\frac{ck}{\gamma_c}$ , resistência a compressão de cálculo do concreto;  $b_w$  – base da viga; d - é a altura útil da seção transversal.

As verificações de diâmetro mínimo e máximo das barras de aço, e espaçamento mínimo é máximo estabelecido na NBR 6118/2014, está descrito no item 2.4.2.

#### 3.2 METODOLOGIA DE PROGRAMAÇÃO

Foram realizados dois processos básicos de programação para que o aplicativo realize o dimensionamento.

O primeiro processo básico foi a definição do tipo de dados inserido na programação. Como o dimensionamento da armadura transversal os números possuem várias casas decimais, foi utilizado o dado do tipo "double" onde se utiliza, com maior precisão, os valores obtidos no resultados de cada equação lançada na programação.

O próximo processo foi a determinação dos métodos onde irá interagir com os dados e fornecer os resultados. Para cada equação estipulada pela NBR 6118 no dimensionamento da armadura transversal foi criado um método, pois dessa forma podem interagir simultaneamente os dados lançados nos métodos e os próprios métodos entre si para fazer as verificações do dimensionamento. Desta forma, um método pode utilizar os resultados de outros métodos para realizar todos os cálculos das equações.

Para o aplicativo realizar o dimensionamento deve ser inserido o esforço cortante solicitante, fck do concreto, resistência do aço, base da viga e altura útil.

## **4 RESULTADOS E DISCUSSÕES**

## 4.1 APRESENTAÇÃO GERAL DO APLICATIVO

O aplicativo EstribCalc deve ser utilizado em celulares com o sistema operacional Android, e será disponibilizado através do Play Store.

Ao iniciar o aplicativo, aparecerá a tela principal com dois botões, Iniciar e Sobre.

Figura 9 – Apresentação da Tela Principal

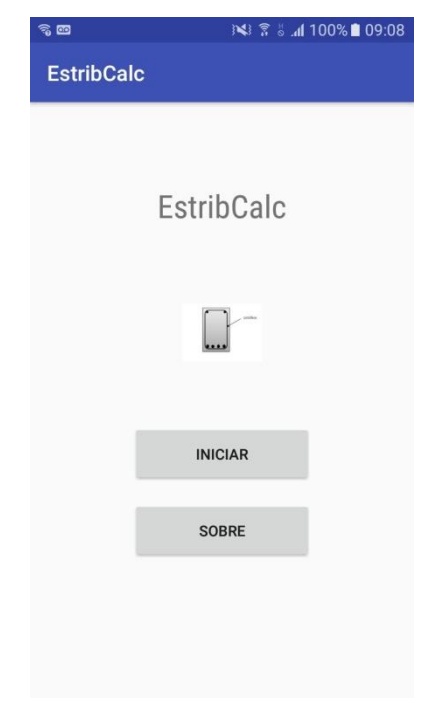

Fonte: Autor.

Clicando no botão Sobre, pode se verificar a finalidade do aplicativo como mostra a figura abaixo.

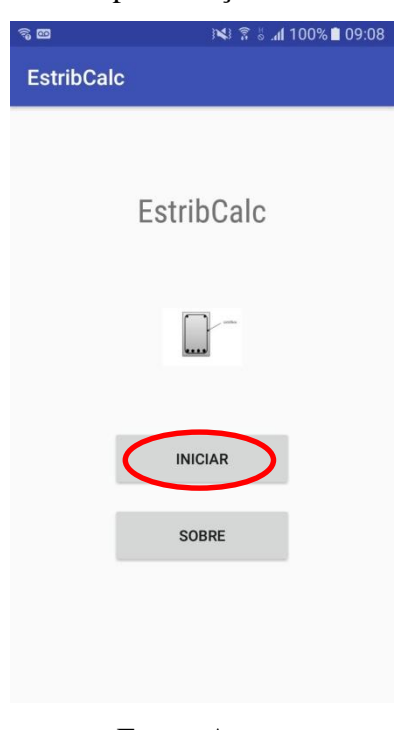

Figura 10 – Apresentação do Botão Sobre

Fonte: Autor.

## Figura 11 – Apresentação da Tela Sobre

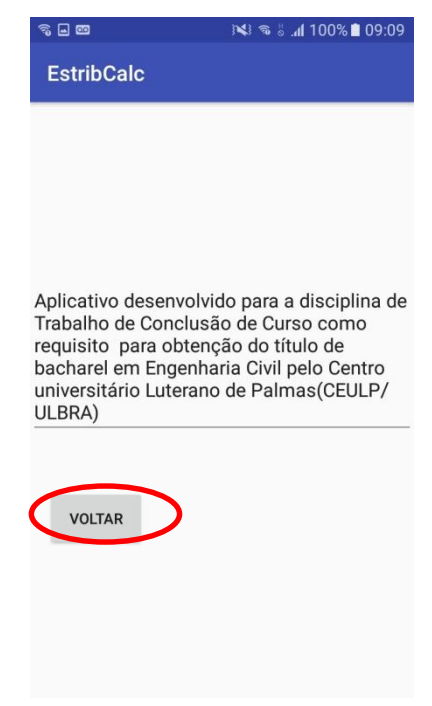

Fonte: Autor.

Ao clicar no botão Voltar, como mostra a figura acima, o aplicativo retorna para a Tela Principal.

Utilizando o botão Iniciar na Tela Principal, o EstribCalc vai para a tela de preenchimento dos dados para realizar o dimensionamento da armadura transversal da viga.

Figura 12 – Apresentação do Botão Iniciar

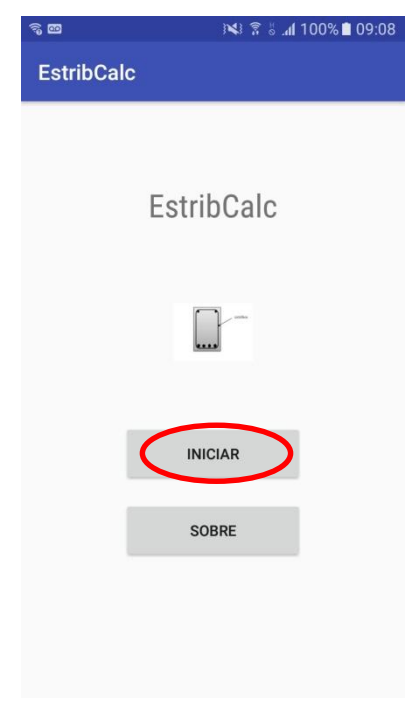

#### Fonte: Autor.

Figura 13 – Apresentação da Tela Iniciar

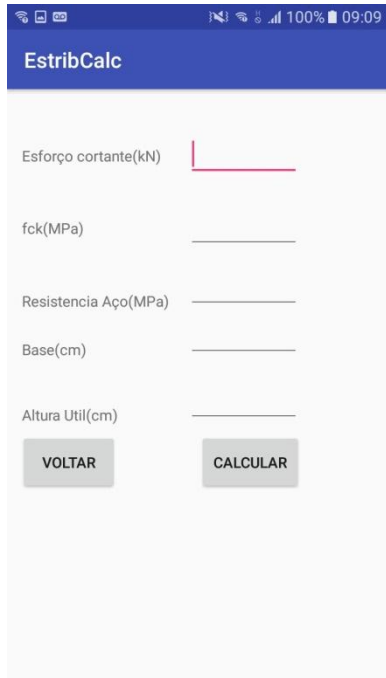

Fonte: Autor.

Na tela Iniciar o usuário pode selecionar o ícone Calcular ou Voltar. Selecionando o botão Voltar, o aplicativo retornará para a Tela Principal. Inserindo os dados e selecionando o botão Calcular o EstribCalc realizará o dimensionamento da armadura, como mostra a figura abaixo.

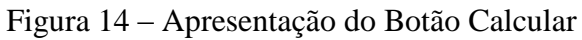

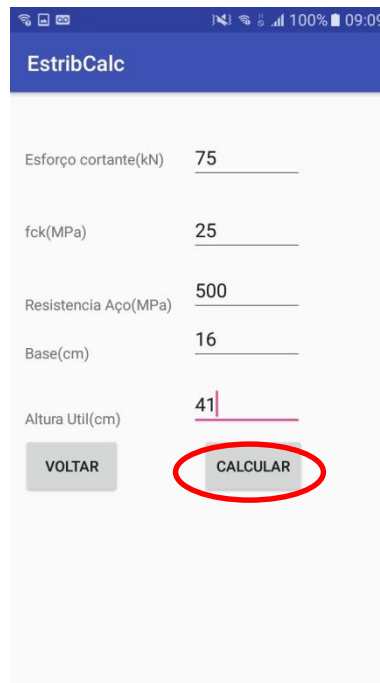

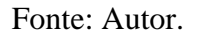

Figura 15 – Apresentação da Tela Calcular

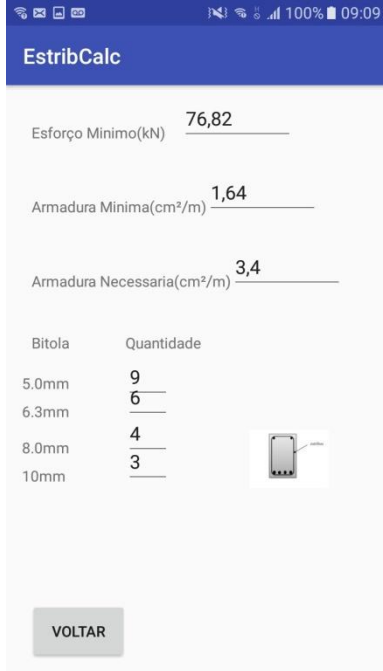

Fonte: Autor.

Na Tela Calcular o EstribCalc mostra o Esforço Cortante suportado pela armadura mínima (Esforço mínimo), a Armadura Mínima, a Armadura Necessária e o quantitativo de estribos de acordo com os diâmetros de 5mm, 6,3mm, 8mm e 10mm. Selecionando o botão Voltar o aplicativo retornará para a Tela Iniciar.

#### 4.2 APRESENTAÇÃO DO DIMENSIONAMENTO REALZIADO PELO ESTRIBCALC

Para realizar o dimensionamento da armadura transversal, foram utilizados os seguintes dados: Fck = 25Mpa, Aço CA50, bw = 16cm, h = 45cm, d = 41cm, c = 2,5cm e Brita 1.

Lançando os dados no aplicativo:

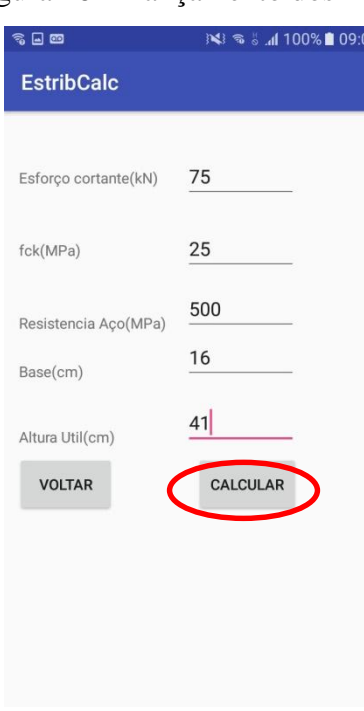

Figura 16 – Lançamento dos Dados

Fonte: Autor.

Após lançar os dados é necessário clicar no botão Calcular para o EstribCalc realizar o dimensionamento.

Clicando em Calcular o mesmo realiza o dimensionamento e mostra os dados conforme figura abaixo.

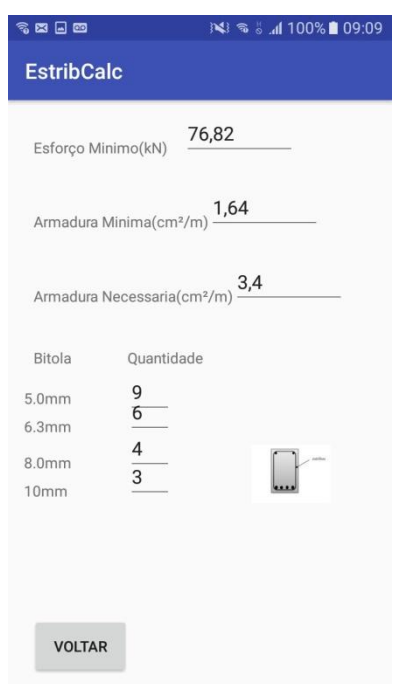

### Figura 17 – Dimensionamento da Armadura

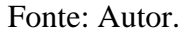

De acordo com a imagem acima, o EstribCal realizou o dimensionamento e chegou nos valores de:

- Esforço cortante suportado pela armadura mínima  $-76,82 \text{ kN}$ ;
- Armadura mínima  $1,64$  cm<sup>2</sup>/m;
- Armadura necessária 3.4 cm<sup>2</sup>/m;
- 9 estribos na bitola de 5.0mm;
- 6 estribos na bitola de 6,3mm;
- 4 estribos na bitola de 8,0mm;
- 3 estribos na bitola de 10,0mm.

## 4.3 APRESENTAÇÃO DO DIMENSIONAMENTO MANUSCRITO

O cálculo manual abaixo será utilizado para convalidar o aplicativo:

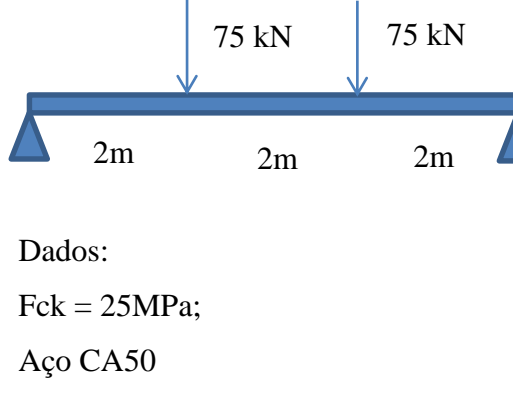

 $bw = 16cm$ 

 $h = 45cm$  $d = 41$ cm  $c = 2,5cm$ Brita 1

$$
Vsd = \gamma_f .Vs \qquad \text{equ (9)}
$$
  

$$
Vsd = 1,4.75
$$
  

$$
Vsd = 105 kN
$$

Verificação do concreto:

$$
Vrd2 \ge Vsd
$$
  
\n
$$
Vrd2 = 0,27. \, av2. \, fcd. \, bw. \, d \qquad \text{equ (10)}
$$
  
\n
$$
Vrd2 = 0,27. \left(\frac{1-25}{250}\right). \left(\frac{25}{1,4.10}\right). 16.41
$$
  
\n
$$
Vrd2 = 284,70 \, kN \ge 105; ok
$$

Cálculo dos estribos:

$$
Vc = 0,6. fctd. bw. d \qquad \text{equ (11)}
$$

$$
Vc = 0,6. \left(\frac{0,7. (0,3.^{3}\sqrt{25^{2}})}{1,4}\right).16.41
$$

$$
Vc = 50,60 kN
$$

Armadura mínima:

$$
\rho_{wmin} = 0.2 \cdot \frac{fctm}{f y w k} \qquad \text{equ (12)}
$$

$$
\rho_{wmin} = 0.2 \cdot \frac{2.56}{500}
$$

 $\rho_{wmin} = 0,0010$  ou  $0,10\%$ 

$$
\left(\frac{Asw}{s}\right)_{min} = bw \cdot \rho_{wmin} \cdot 100 \qquad \text{equ (13)}
$$

$$
\left(\frac{Asw}{s}\right)_{min} = 16. \quad 0,0010.100
$$

$$
\left(\frac{Asw}{s}\right)_{min} = 1,60 \, \text{cm}^2/m
$$

Esforço cortante admitido para a armadura mínima:

$$
Vsd1 = Vc + \left(\frac{Asw}{s}\right)_{min} .0,9.d. f ywd \qquad \text{equ (14)}
$$
  

$$
Vsd1 = 50,60 + 0,016.0,9.41. \frac{50}{1,15}
$$
  

$$
Vsd1 = 76,27 kN
$$

Armadura necessária para o esforço cortante solicitado:

$$
Vsd = Vc + Vsw
$$
 
$$
equ (15)
$$

$$
105 = 50,60 + Vsw
$$

$$
Vsw = 54,40 kN
$$

$$
Vsw = \left[ \left( \frac{Asw}{s} \right) .0,9.d. f ywd \right] .100 \quad \text{equ (16)}
$$
  
54,40 =  $\left[ \left( \frac{Asw}{s} \right) .0,9.41. \frac{50}{1,15} \right] .100$   
 $\left( \frac{Asw}{s} \right) = 3,40 \, \text{cm}^2 / m$ 

Quantidade de estribos para os diâmetros de 5,0mm, 6,3mm, 8,0mm e 10,0mm:

 $5.0 mm =$ 3,40  $\frac{5}{0.40}$  = 8,50 estribos; adotar 9 estribos  $6.3$  $mm =$ 3,40  $\frac{5}{0.63}$  = 5,40 estribos; adotar 6 estribos  $8.0 mm =$ 3,40  $\frac{1}{1,00}$  = 3,40 estribos; adotar 4 estribos  $10.0mm =$ 3,40  $\frac{1}{1,57}$  = 2,16 estribos; adotar 3 estribos

Desta forma, podemos retirar os seguintes resultados:

- Esforço cortante suportado pela armadura mínima 76,27 kN;
- Armadura mínima  $1,60$  cm<sup>2</sup>/m;
- Armadura necessária 3,40 cm $^{2}/m$ ;
- 9 estribos na bitola de 5,0mm;
- 6 estribos na bitola de 6,3mm;
- 4 estribos na bitola de 8,0mm;
- 3 estribos na bitola de 10,0mm.

## 4.4 CONVALIDAÇÃO DOS DIMENSIONAMENTOS

Resultados obtidos pelo EstribCalc:

- Esforço cortante suportado pela armadura mínima  $-76,82 \text{ kN}$ ;
- Armadura mínima  $1.64 \text{ cm}^2/\text{m}$ :
- Armadura necessária 3.4 cm<sup>2</sup>/m;
- 9 estribos na bitola de 5,0mm;
- 6 estribos na bitola de 6,3mm;
- 4 estribos na bitola de 8,0mm;
- 3 estribos na bitola de 10,0mm.

Resultados obtidos pelo calculo manual:

- Esforço cortante suportado pela armadura mínima  $-76,27$  kN;
- Armadura mínima  $1,60$  cm<sup>2</sup>/m;
- Armadura necessária 3,40 cm<sup>2</sup>/m;
- 9 estribos na bitola de 5,0mm;
- 6 estribos na bitola de 6,3mm;
- 4 estribos na bitola de 8,0mm;
- 3 estribos na bitola de 10,0mm.

Através dos resultados obtidos pelo EstribCalc e pelo dimensionamento manuscrito, podemos garantir a funcionalidade e precisão do dimensionamento realizado pelo aplicativo, mostrando apenas pequenas diferenças nos resultados devido ao arredondamento realizado no cálculo manuscrito.

#### **5 CONCLUSÃO**

A proposta deste trabalho foi elaborar um aplicativo capaz de realizar o dimensionamento dos estribos de vigas.

Com relação ao desenvolvimento do algoritmo para o cálculo da armadura a flexão, pode ser notada que a maior dificuldade para o desenvolvimento deste foi o código que faz a parte do cálculo relacionado ao método da bisseção. Isto se deve ao fato de este depender de uma noção de lógica de programação por parte do programador, bem como a adoção de margens de erro que não levem a diferenças consideráveis.

Para a parte de validação do programa desenvolvido, como pode ser visto no item anterior deste trabalho, as diferenças entre os valores obtidos no aplicativo desenvolvido e os valores obtidos pelos cálculos manuais, foram muito pequenos, sendo estas ocorridas principalmente em decorrência do uso de aproximações por parte da referência manual.

Sendo assim, com o desenvolvimento deste trabalho, pode-se concluir que o aplicativo desenvolvido torna fácil a verificação de cálculos de armadura transversal para vigas de concreto armado de seção retangular, obtendo valores de maneira rápida e de precisão alta, cumprindo assim o que foi proposto como objetivo para este trabalho.

Portanto, é fácil, com a utilização do aplicativo desenvolvido, a percepção de como varia a necessidade de armadura, para os casos estudados neste trabalho, de acordo com a mudança dos parâmetros inerentes a esse valor. Assim sendo, o programa aqui desenvolvido fica evidenciado como uma ferramenta bastante relevante no auxílio de estudantes, da área de engenharia de estruturas, tanto no estudo da armadura de vigas como no desenvolvimento de outros aplicativos computacionais.

## **6 CRONOGRAMA**

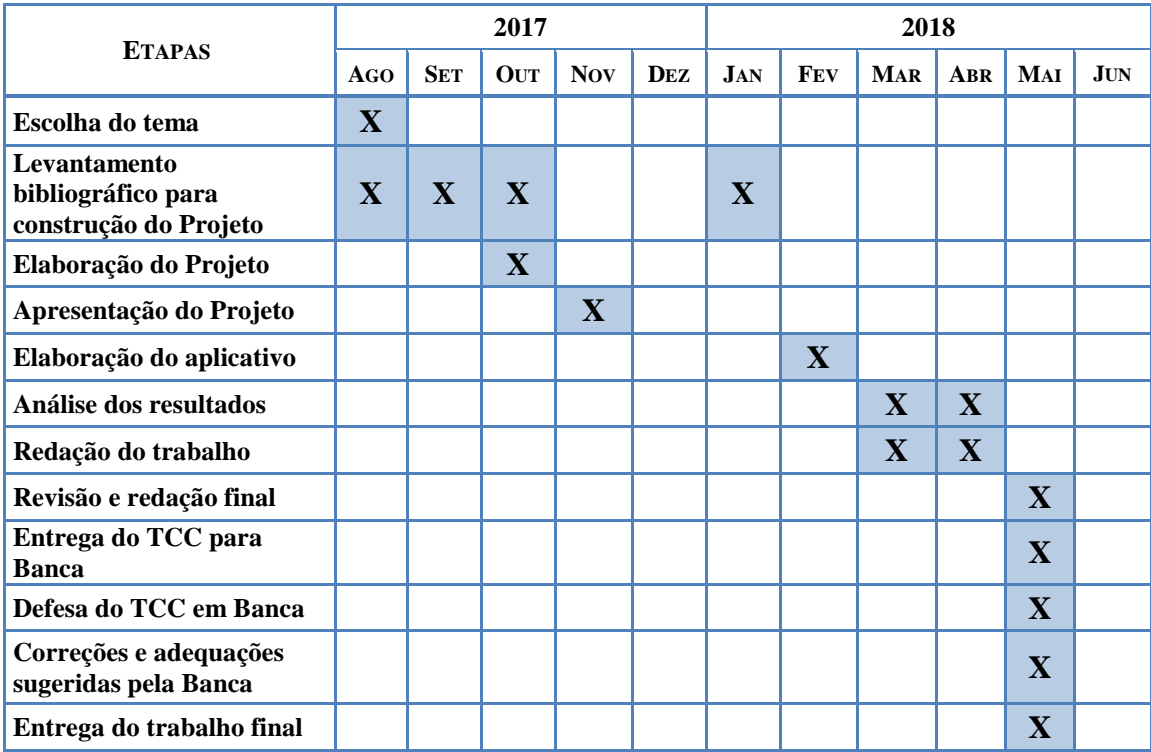

## **7 ORÇAMENTO**

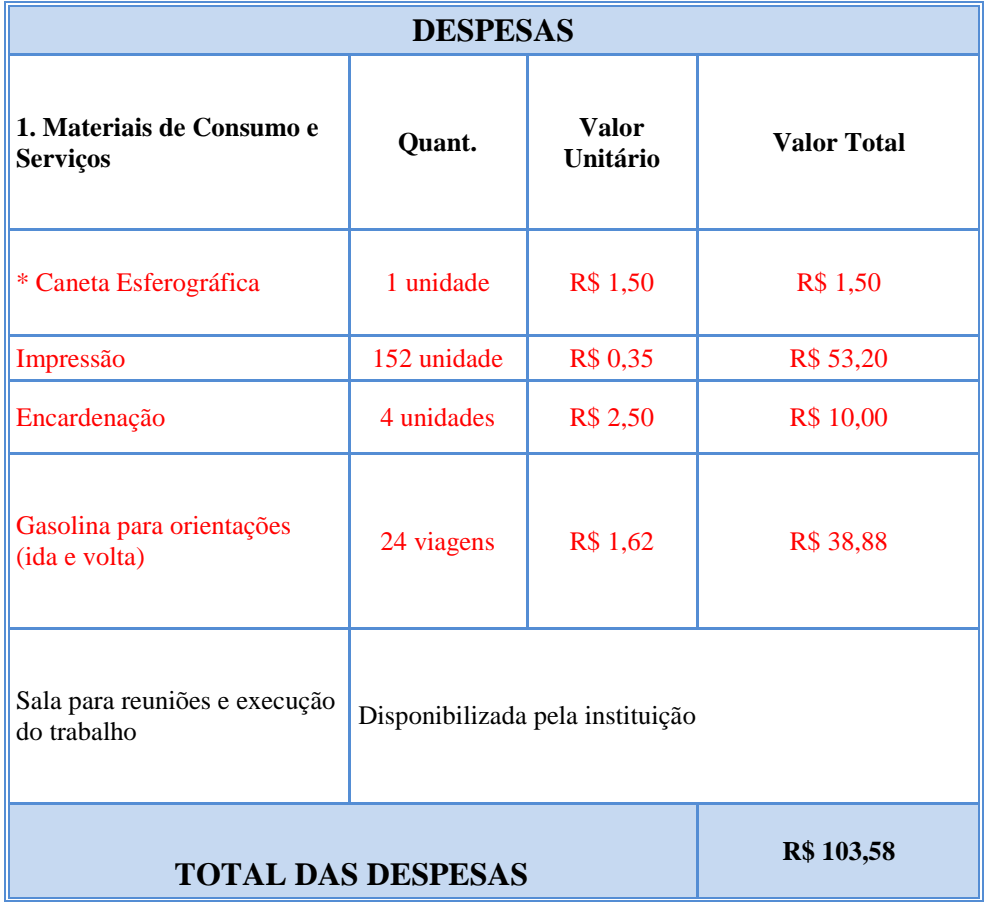

## **REFERÊNCIAS**

ASSOCIAÇÃO BRASILEIRA DE NORMAS TÉCNICAS. **NBR 6118:** Projeto de estruturas de concreto: Procedimento. Rio de Janeiro-RJ, 2014.

BASTOS, P. S. DOS S. **Dimensionamento de vigas de concreto armado à força cortante**. Bauru – SP, 2013;

CAMACHO, J. S. **Estudo do Esforço Cortante**. Ilha Solteira - SP, 2013.

DEITEL, H. M; DEITEL, P. J. Java: como programar. 8.ed. São Paulo: Pearson Prentice Hall, 2010. 77p.

GIONGO, J. S. **Concreto Armado: Introdução e propriedades dos materiais.** São Carlos-SP, 2007.

HORSTMANN, C. S. Conceitos de computação com Java. São Paulo: Bookman, 2008. 211p.

KIMURA, A. **Informática aplicada em estruturas de concreto arma**do. São Paulo-SP: Editora PINI, 2007.

. **NBR 7480:** Aço destinado a armaduras para estruturas de concreto armado: Especificação. Rio de Janeiro-RJ, 2007.

. **NBR** 8953**:** Concreto para fins estruturais: Classificação pela massa específica, por grupos de resistência e consistência. Rio de Janeiro-RJ, 2015.

PINHEIRO, L. M. Fundamentos do Concreto e Projeto de Edifícios. São Carlos-SP, 2007.

PINHEIRO, L. M. Cisalhamento em vigas. Campinas – SP, 2003.

PINHEIRO, L. M. Estruturas de concreto. São Carlos – SP, 2010.

ponttal.com.br/produto.php?idprod=39&cat=0&id=113, acessado em 25 de setembro de 2017.

RICARTE, I. L. M. Programação Orientada a Objetos: Uma Abordagem com Java. Campinas  $-$  SP. 2001.

SEELBACH, L. C. Estudos sobre detalhamento automático de vigas de concreto armado. Florianópolis – SC, 2004.

SECCHI, L. Ambiente de execução para aplicações escritas em java no sistema EPOS. Florianópolis – SC. 2004

www.cofer.com.br/vergalhoes.html, acessado em 25 de setembro de 2017.

[www.cimentorio.com.br/categoria/aco/,](http://www.cimentorio.com.br/categoria/aco/) acessado em 25 de setembro de 2017.

## **APENDICES**

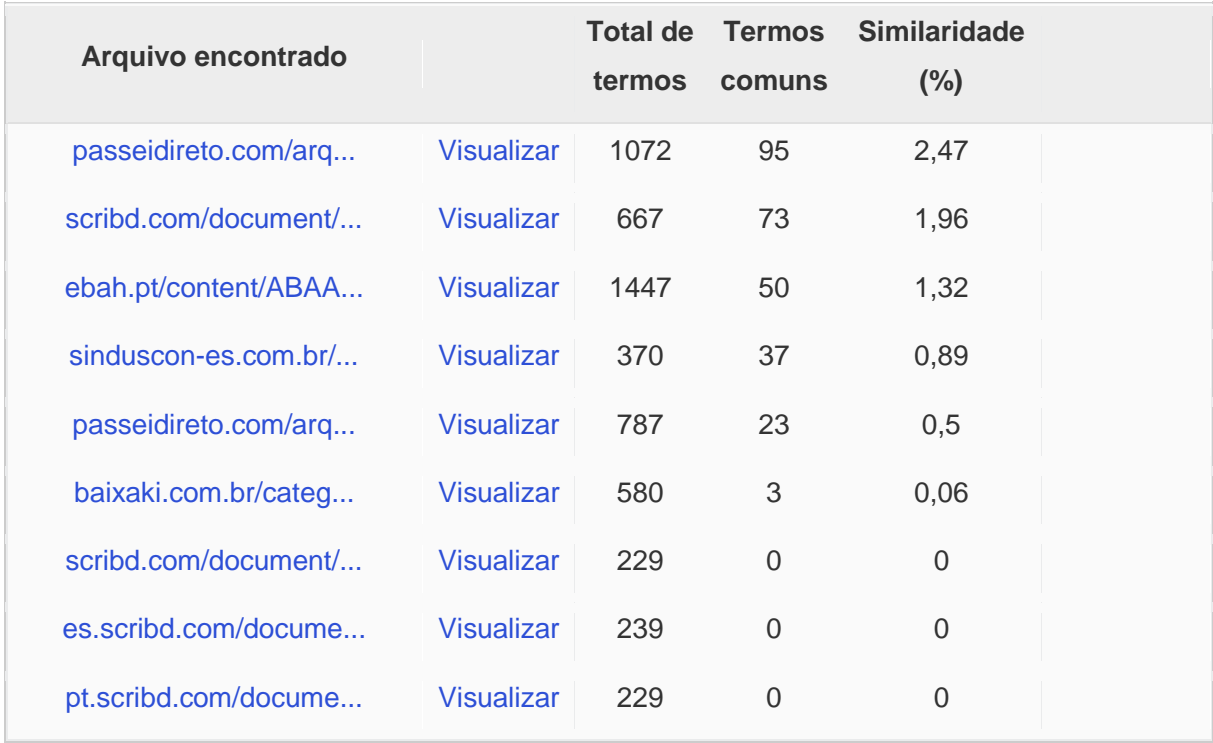